12th Standard

#### Computer Science

# QB365 Question Bank Software Study Materials

# Python - Variables and Operators Important 2, 3 & 5 Marks Questions With Answers (Book Back and Creative)

Total Marks : 75

#### 2 Marks

 $10 \times 2 = 20$ 

types are

What are the different operators that can be used in Python?

**Answer**: The different operators that can be used in python are

(i) Arithmetic operators

Answer : In interactive mode Python code can be directly typed and the interpreter displays the result (s) immediately. The interactive mode can also be used as a simple calculator.

What are the different modes that can be used to test Python Program? 1)

Answer: (i) In Python, programs can be written in two namely Interactive mode and script mode. (ii) Interactive mode allows us to write codes in Python command prompt  $( \gt \gt \gt ).$ 

(iii) Script mode is used to create and edit python source file.

#### 1) Numeric Literals:

Numeric Literals consists of digits and are immutable.

Write short notes on Tokens. 2)

**Answer**: Python breaks each logical line into a sequence of elementary lexical components known as Tokens. The normal token

#### 2) String Literals:

In Python a string literal is a sequence of characters surrounded by quotes.

- (i) Identifiers,
- (ii) Keywords,
- (iii) Operators,
- (iv) Delimiters and
- (v) Literals.
- 3)

#### 3) Boolean Literals:

A Boolean literal can have any of the two values: True or False.

- (ii) Relational or Comparative operator
- (iii) Logical operators
- (iv) Assignment operators
- (v) Conditional operator
- What is a literal? Explain the types of literals? 4)

Answer : Literal is a raw data given in a variable or constant. In Python, there are various types of literals.

Write short notes on Exponent data? 5)

Answer: An Exponent data contains decimal digit part, decimal point, exponent part followed by one or more digits.

How the interactive mode of Python shell can be used as simple calculator? 6)

- Why the following identifiers are invalid? 7)
	- (i) 12 Name

(ii) name\$

(iii) physics-mark

(iv) break

Answer : (i) An identifies must start with an alphabet.

 $\hat{M}$  , and the transformation to the properties of  $\hat{\mathbf{r}}$ 

(ii) No punctuation characters are allowed.

(iii) Only underscore (-) allowed.

(iv) Identifiers must not be a Python keyword.

Answer : A Relational operator is also called as Comparative operator which checks the relationship between two operands. If the relation is true, it returns True otherwise it returns False.

Answer: Numeric literals consist of digits and are immutable. Numeric literals can belong to 3 different numerical types Integer, Float, and complex.

Write a note on relational or comparative operator. 8)

They are used for simple arithmetic.

What is input () function? 9)

**Answer:** The input () function helps to enter data at run time by the user.

(ii) Most computer languages contain a set of such operators that can be used within equations to perform different types of sequential calculations.

What is numeric Literals? 10)

(iii) Python supports the following Arithmetic operators.

Write short notes on Arithmetic operator with examples. 11)

Answer: (i) An arithmetic operator is a mathematical operator that takes two operands and performs a calculation on them.

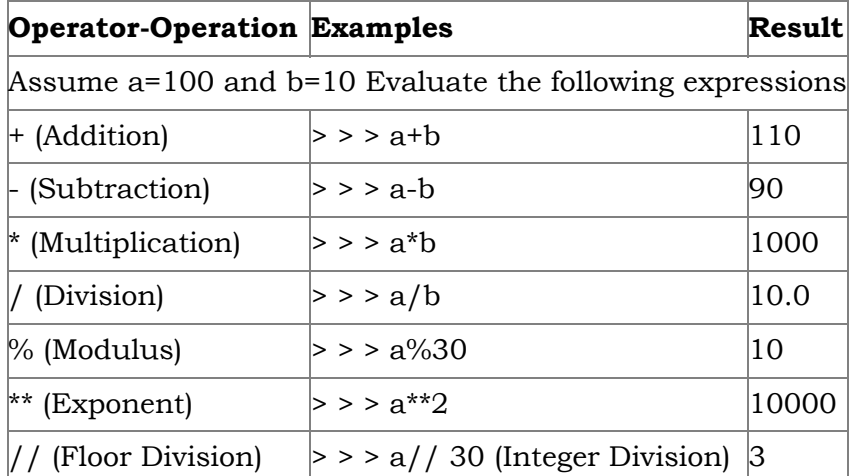

What are the assignment operators that can be used in Python? 12)

3 Marks  $10 \times 3 = 30$ 

**Answer :** (i) In Python, is a simple assignment operator to assign values to variable. Let  $=$  5 and  $=$  10 assigns the value 5 to and 10 these two assignment statement can also be given a =5 that assigns the value 5 and 10 on the right to the variables a and b respectively.

(ii) There are various compound operators in Python like  $+=, -=, *=, /=, %=, **=$  and  $//=$  are also available.

Answer: (i) Ternary operator is also known as conditional operator that evaluate something based on a condition being true or false.

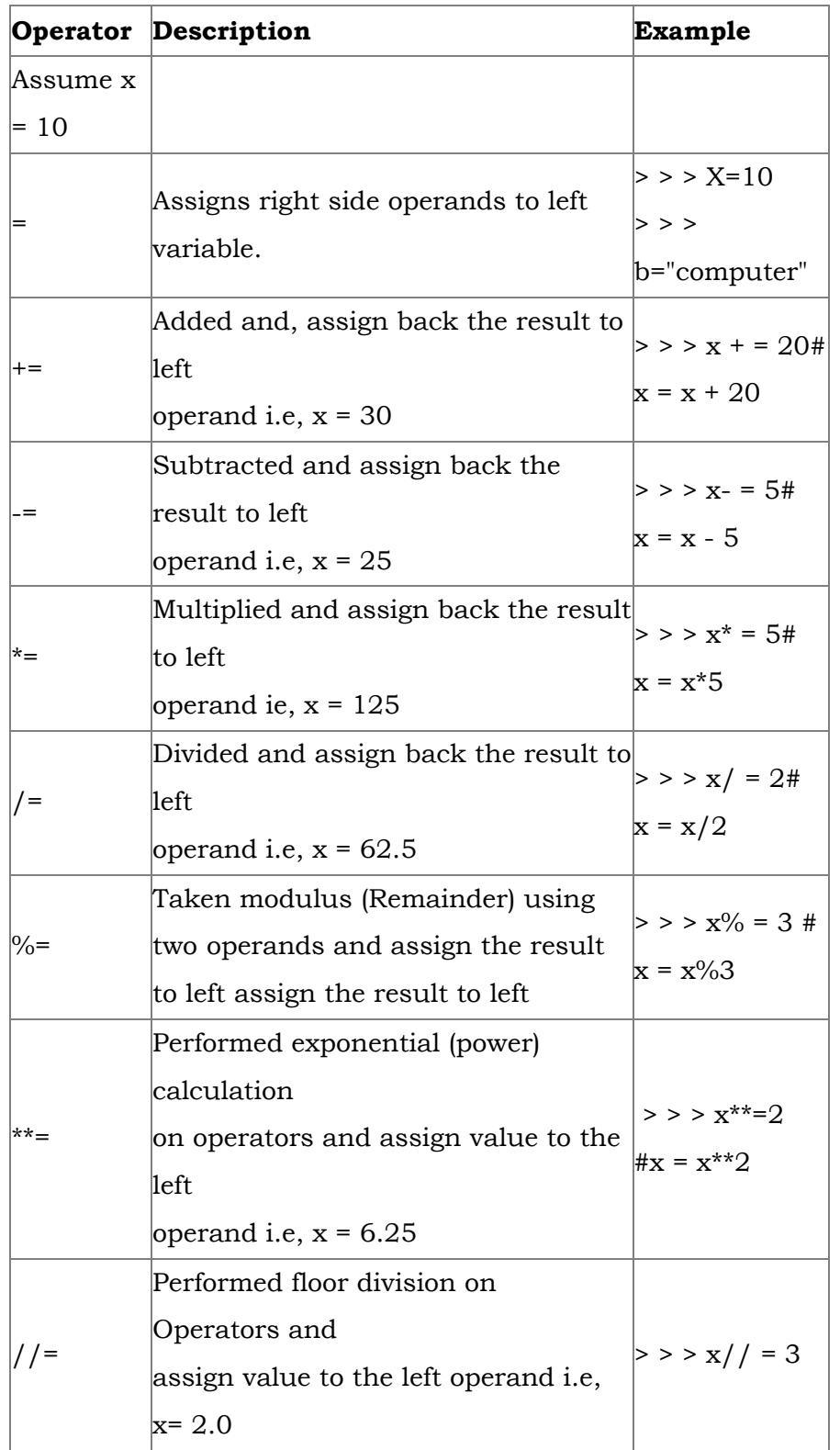

(ii) It simply allows testing a condition in a single line replacing the multiline if-else making the code compact. The syntax for conditional operator is,

Explain Ternary operator with examples. 13)

> Variable Name = [on\_true] if [Test expression] else [on\_false] (iii) Example: min = 50 if 49 < 50 else 70 # min = 50

min = 50 if 49 > 50 else 70 # min = 70

Write short notes on Escape sequences with examples. 14)

Answer : (i) In Python strings, the backslash "\" is a special character, also called the escape" character.

(ii) It is used in representing certain whitespace characters: "\t" is a tab, "\n\" is a newline, and "\r" is a carriage return.

(iii) For example to print the message "It's raining", the Python command is

 $\Rightarrow$  >  $>$  print ("It \ 's raining")

### It's raining

Python supports the following escape sequence characters.

Answer: (i) In Python, a string literal is a sequence 0 characters surrounded by quotes. Python supports Single, double and triple quotes for a string.

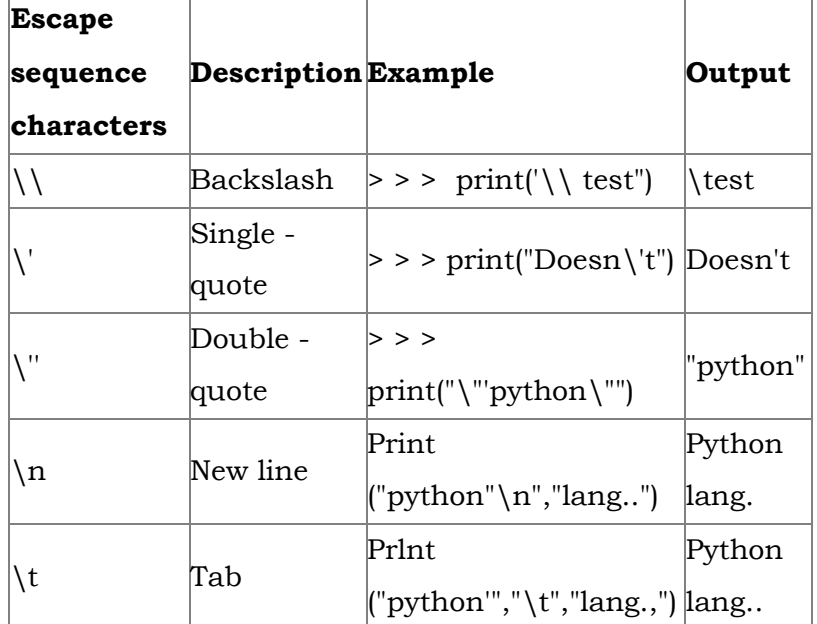

What are string literals? Explain.

(ii) A character literal is a single character surrounded by single or double quotes. The value with triple-quote u ''' ''' is used to give multi-line string literal.

#### Program:

To test String Literals:

# Demo Program to test String Literals

strings = "This is Python"

 $char = "C"$ 

multiline\_str = ''''This is a multiline string with more than one line code.'''

print (strings)

```
print (char)
```
print (multiline\_str)

# End of the Program

## Output:

This is Python

# C

This is a multiline string with more than one line code.

(ii) The Interactive mode allows us to write codes in Python command prompt > > > whereas in script mode programs can be written and stored as separate file with the extension.

Differentiate two ways in which Python programs can be written. 16)

Answer: (i) In Python, programs can be written in two ways namely Interactive mode and Script mode.

(iii) py and executed. Script mode is used to create and edit python source file.

Fill up the blanks to get the following output from Python code given.

### Output:

Enter Number 1: 34

Enter Number 2: 70

The Sum = 104

# Code:

 $X = \frac{(1)}{(1 - \text{input} (\text{Enter Number 1:}^{\text{t}}))}$  $Y = \frac{(2)}{(3)} \frac{(3)}{(2)}$  ("Enter Number 2 :"))  $\frac{(4)}{2}$  ("The sum =",  $\frac{(5)}{2}$ )

15)

17)

Answer : (1) int

- (4) print
- $(5) x + y$

(2) int

(3) input

Answer: (i) In Python, comments begin with hash symbol (#). The lines that begins with # are considered as comments and ignored by the Python interpreter.

(ii) Comments may be single line or no multilines. The multiline comments should be enclosed within a set of # as given below.

# It is Single line Comment

# It is multiline comment

which contains more than one line #

Integer, Float and complex.

Write a note on statement which are ignored by the Python interpreter. 18)

# Answer : #Program to demonstrate Numeric literals.

 $a = 0b1010$  #Binary literals b = 100 #Decimal literal  $c = 0$ o310 #Octal literal d = 0X12c #Hexadecimal literal print ("Integer literals:", a,b,c,d) #float literals float\_ $1 = 10.5$ float\_2 =  $1.5e2$ print("Float literals:", float\_1,float\_2) #Complex literal  $x = 1 + 3.14j$ Print("complex literals:",x) print("x = ",x, Imaginary part of  $x =$ " x.imag, "Real part of  $x =$ ", x.real" #End of the program Output: Integer literals: 10 100 200 300 Float literals: 10.5 150.0 Complex literals:  $x=(1.3.14)$  Imaginary part of  $x = 3.14$ 

What is numeric Literals? What are they? 19)

Answer : Numeric Literals consists of digits and are immutable. Numeric Literals can belong to 3 different numerical types

- a = 0b1010 #Binary literals
- $b = 100$  #Decimal literal
- $c = 0$ o310 #Octal literal
- $d = 0X12C$  #Hexa decimal literal.
- Write a program to demonstrate numeric literals. 20)

Describe in detail the procedure Script mode programming. 21)

Answer : A script is a text file containing the Python statements. Python Scripts are reusable code. Once the script is created,

it can be executed6again and again without retyping. The Scripts are editable

# i) Creating Scripts in Python:

1. Choose File  $\rightarrow$  New File or press Ctrl + N in Python shell window.

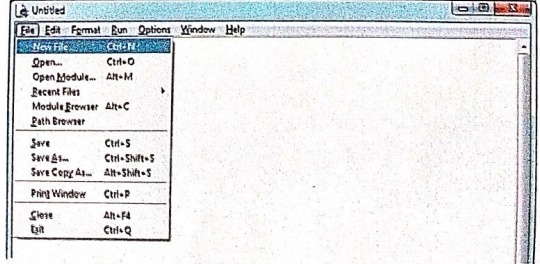

To create new File

2. An untitled blank script text editor will be displayed on screen

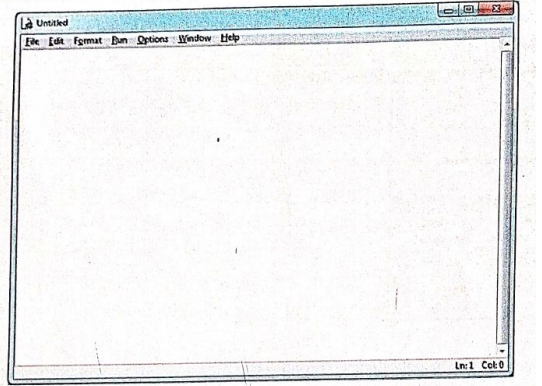

Untitled, blank Python script editor

3. Type the following code in script editor.

```
a = 100
```
b= 350

 $C = a + b$ 

print ("The sum=", c)

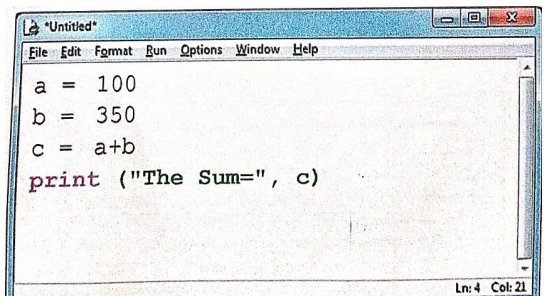

#### ii) Saving Python script:

1. Choose File  $\rightarrow$  Save or press Ctrl+S.

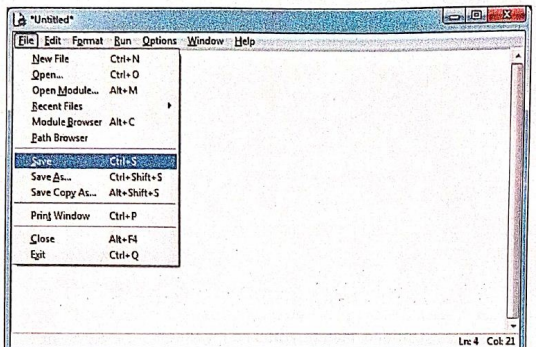

2. Now, Save As dialog box appears on the screen.

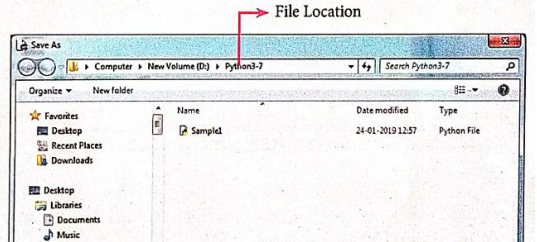

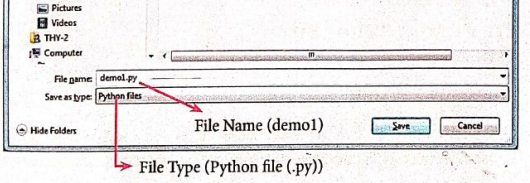

3. In the Sare As dialog box, select the location where you want to save your Python code, and type the File name in File Name box. Python files are by default saved will extension • py. Thus, while creating Python Scripts using Pyrhons script editor, no need to specify the file extension.

4. Hinallyiclick save button to save your python script.

# iii) Exccuthon Python Script:

1. Choose Run  $\rightarrow$  Run module or Press F5.

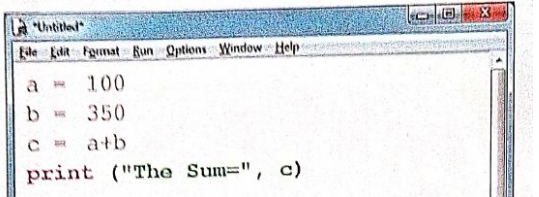

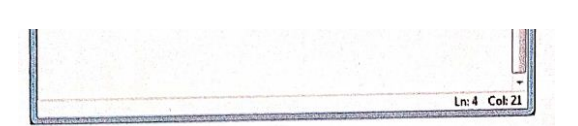

2. If your code has any error, it will be shown in red color in the IDLE window, and Python describes the type of error occurred. To correct the errors, go back to Script editor, make corrections, save the file using Ctrl +s or File  $\rightarrow$  Save and execute il again. 3, For all error line code, the output will appear in the IDLL window of Python.

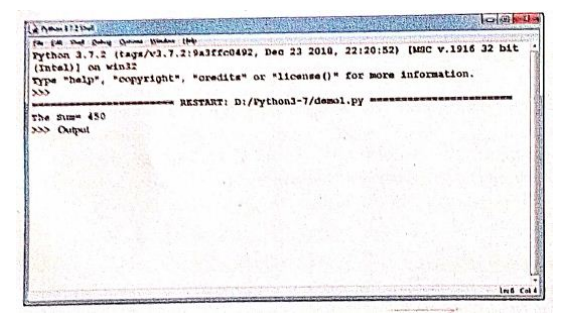

22) Explain input() and print() functions with examples.

#### Answer : 1. The print () Function:

ln Python, the print() function is used to display result on the screen. The syntax for print ( ) is as follows:

#### Example:

print ("String to be displayed as output") print (variable) print ("String to be displayed as output", variable) print ("String1", variable, "string 2", variable, "String 3",....)

The print () evaluates the expression before printing it on the monitor. The print () displays an entire statement which is specified within print(). Comma(,) is used as a separator in print () to print more than one item.

#### Example:

> > > print("Welcome to python Programming'")

welcome to Python Programoming  $>$  >  $>$   $x = 5$  $>$  > > y = 6  $>$  > >  $z=$   $X+Y$  $>$  >  $>$  print (z)  $\geq$  >  $>$  print ("The sum =", z) The sum  $= 11$  $\geq$  >  $>$  print ("The sum of", x, "and", y, "is", z) The sum of 5 and 6 is 11.

input() without prompt string  $\frac{1}{2}$  >  $\frac{1}{2}$  city = input ()

#### input () function:

In Python, input) function is used to accept data as input at run time. The syntax for input () function is

#### Syntax:

Variable = input ("prompt String')

Where, prompt string in the Syntax is a statement or message to the user, to knowwhat input can be given.

If a prompt string is used, it is displayed on the monitor; the user can provide expected data from the input device. The input() takes whatever is typed from the Keyboard and stores the entered data in the given Variable. If prompt string is not given in input() no message is displayed on the screen, then, the user will not know what is to be typed as input.

#### Example 1:

input () with prompt String > > > City=input ("Enter your city:") Enter your city: Madurai > > > print ("I am from", city) I am from Madurai

#### Example 2:

Rajarajan

> > > print ("I am from", city)

I am from Rajarajan

in Example 2, the input () is not having any pronmpt string, thus the user will not know what is to be typed as input. If the user inputs irrelevant data as given in the above example then the output will be unexpected. So, to make your program more interactive, provide prompt string with input (). The input () accepts all data as string or characters but not as numbers. Ifa numerical value is entered, the input values should be explicitly converted into numeric data type. The int) function is used to

convert string data as integer data explicitly.

#### Example 3:

X=int (input ("Enter Number 1:"))

Y= int (input ("Enter Number 2:" ))

print ("The Sum  $=$ ",  $x + y$ )

# Output:

Enter Number 1: 34

Enter Number 2:56

The Sum =90.

23) Discuss in detail about Tokens in Python.

- 1. An Identifier is a name used to identify a variable, function, class, module or object.
- 2. An identifier must start with an alphabet (A..Z or a..z) or underscore (-).
- 3. Identifiers may contain digits (0 .. 9).
- 4. Python identifiers are case sensitive i.e. uppercase and lowercase letters are distinct.
- 5. Identifiers must not be a python keyword.
- 6. Python does not allow punctuation character such as  $\%,$   $\Diamond$ ,  $\Diamond$  etc., within identifiers.

Answer : Python breaks each logical line into a sequence of elementary lexical components known as Tokens. The normal

token types are

- (i) Identifiers,
- (ii) Keywords,
- (iii) Operators,
- (iv) Delimiters and
- (v) Literals.

## (i) Identifiers:

#### Example of valid identifiers.

Sum, total\_marks, regno, num1.

#### Example of invalid identifiers

12 Name, name \$, total-mark, continue.

#### Keywords:

Keywords are special words used by Python interpreter to recognize the structure of program. As these words have specific meaning for interpreter, they cannot be used for any other purpose.

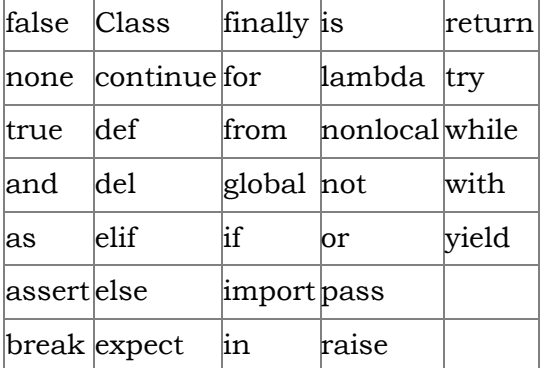

#### Operators:

In computer programming languages operators are special symbols which represent computations, conditional matching etc. The value of an operator used is called operands. Operators are categorized as Arithmetic, Relational, Logical, Assignment etc. Value and variables when used with operator are known as operands.

#### i) Arithmetic operators

An arithmetic operator is a mathematical operator that takes two operands and performs a calculation on them. They are used for simple arithmetic. Most computer languages contain a set of such operators that can be used within equations to perform different types of sequential calculations.

Python supports the following Arithmetic operators.

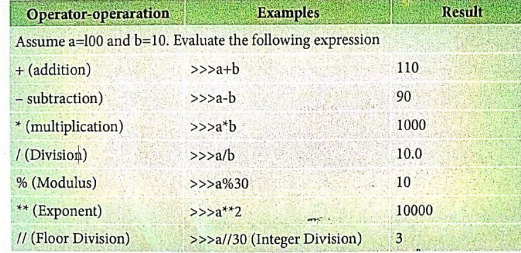

#### ii) Relational or Comparative Operators

A Relational operator is also called as comparative operator which checks the relationship between two operands. If the relation

is true, it returns True; otherwise it returns False.

Python supports following relational operators.

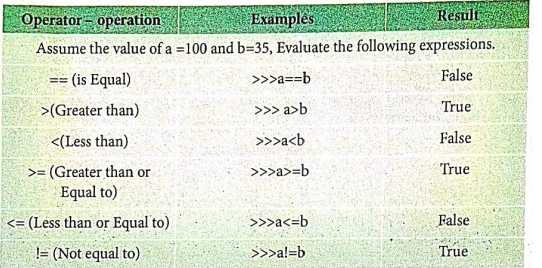

# ii) Logical Operators

In Python, Logical operators are used to perform logical operations on the given relational expressions. There are three logical

operators they are and, or and not.

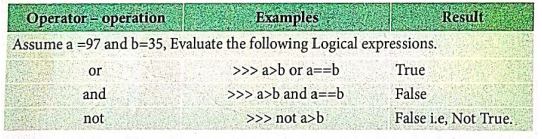

i ) A i t O t

#### iv) Assignment Operators

In Python, =is a simple assignment operator to assign values to variables Let a=5 and b=10 assigns the value.5 to a and 10 to b these two assignment statement can also be given as a,b=5,10 that assigns the value 5 and 10 on the right to the variables a and b respectively.

There are various compound operators in python Like  $+=, =, *=$ ,  $/=, \%=$ ,  $**=$  and  $//=$  are also available.

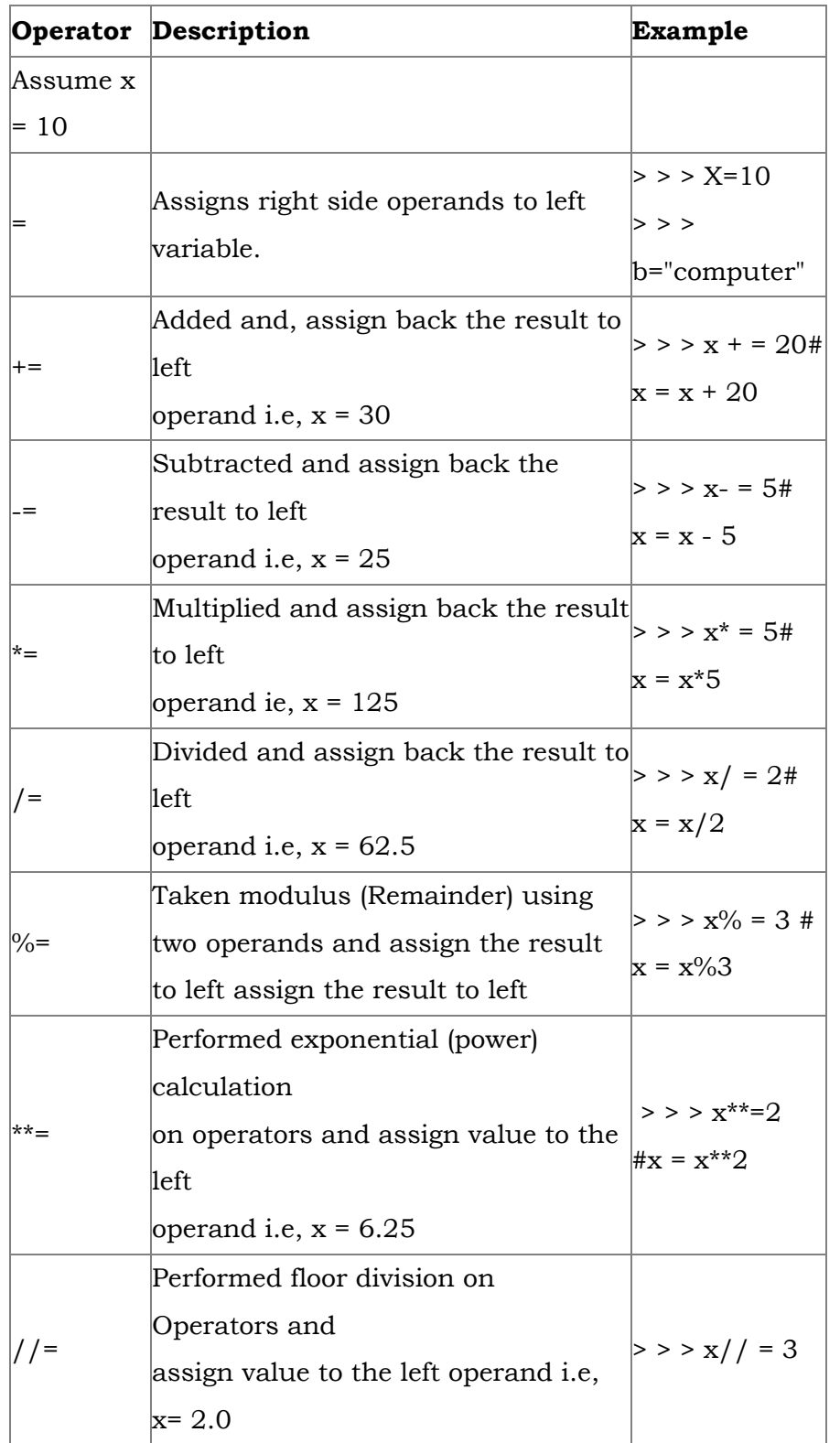

#### v) Conditional Operator

Ternary operator is also known as Conditional operator that evaluate something based on a condition being true or false. It simply allows testing a condition in a single line replacing the multiline if-else making the code compact. The syntax conditional operator is

Variable Name = [on\_true] if [Test expression] else [on\_false]

#### Example:

min = 50 if 49< 50 else 70 # min = 50

min = 50 if 49 > 50 else 70 # min = 70

# Delimiters:

Python uses the symbols and symbol Combinations as delimiters in expressions, lists, dictionaries and strings following are the

#### delimiters.

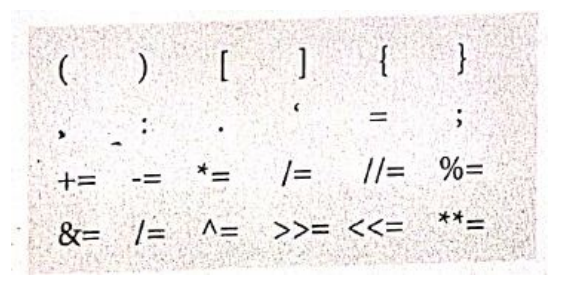

# Literals

Literal is a raw data given in a variable or constant. In python, there are various types of literals.

1) Numeric

# 2) String

3) Boolean

# 1) Numeric Literals

Numeric literals consists of digits and are immutable (unchangeable). Numeric literals can belong to 3 different numerical types

Integer, float and complex.

### 2) String literals

In python a string literal is a sequence of characters surrounded by quotes. Python supports single, double and triple quotes for a string. A character literal is a single character surrounded by single or double quotes. The value with triple- quote "' "' is used to give multi-line string literal.

# 3) Boolean literals

A Boolean literal can have any of the two values: True or False.

# 4) Escape sequences

In python strings, the backslash "\" is a special character, also called the "escape" character. It is used in representing certain white space character: "\t" is a tab, "\n" is a newline, and "\r is a carriage return. For Example to print the message "It's raining"

The python command is

 $>$  > print ("It \'s raining")

It's raining

Python supports the following escape sequence characters.

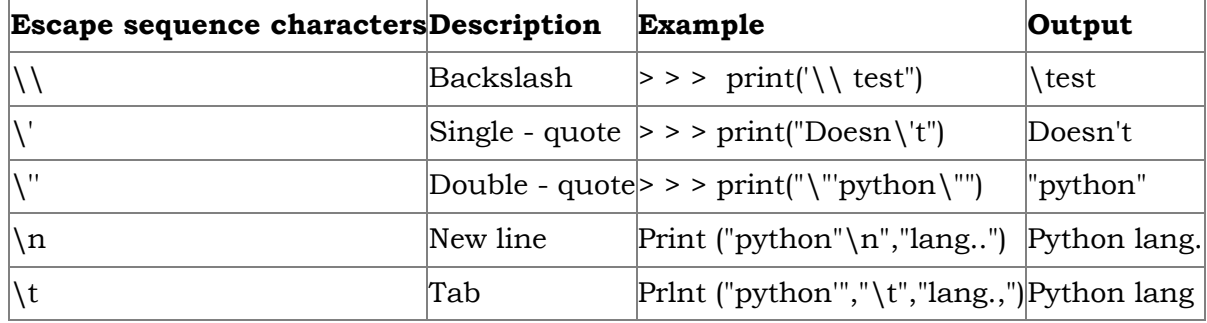

Write the output for the following python code..

```
x=10x+=20
print ("The x + 20 is =",x)
x=-5print ("The x = 5 is = ",x)
x^*=5print ("The x \neq 5 is = ",x)
x/=2
print ("The x/ = 2 is = ",x)
x\% = 3print ("The x % = 3 is = ",x)x^{**}=2print ("The x **= 2 is = ",X)
x//=3
print ("The x/ / = 3 is = ",x)
Answer : Type a Value for X : 10
The x + 20 is = 30The x - 5 is = 25The x * = 5 is = 125The x / = 2 is = 62.5The x \% = 3 is = 2.5
```
The  $x^{**} = 2$  is  $= 6.25$ The  $x// = 3$  is  $= 2.0$ 

Explain briefly about Python data types with an example. 25)

24)

Answer: All data values in Python are objects and each object or value has a type. Python has Built-in or fundamental data types such as Number, String, Boolean, tuples, lists, and dictionaries.

# 1. Number data types

The built-in number objects in Python supports integers, floating-point numbers and complex numbers.

Integer Data can be decimal, octal or hexadecimal. Octal integer use O (both upper and lower case) to denote octal digits and hexadecimal integer use Ox (both upper and lower case) and L (only upper case) to denote long integer.

# Example

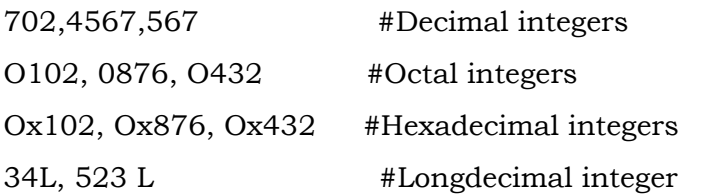

A floating-point data is represented by a sequence of decimal digits that includes a decimal point. An Exponent data contains a decimal point, exponent part followed by one or more digits.

# Example

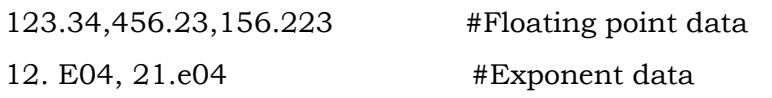

A complex number is made up of two floating-point values, one each for the real and imaginary parts.

# 2. Boolean Data type

A Boolean data can have any of the two values: True or False.

# Example

Bool\_var  $1$  = True

Bool\_var 2 = False

# 3. String Data type

String data can be enclosed with a single quote or double quote or triple quote.

# Example

char-data = 'A'

srting\_data = " Computer Science"

Multi\_data = """" String data can be enclosed with a single quote or double quote or triple quote."""